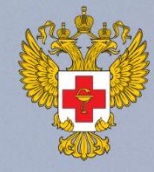

**МИНИСТЕРСТВО ЗДРАВООХРАНЕНИЯ** РОССИЙСКОЙ **ФЕДЕРАЦИИ** 

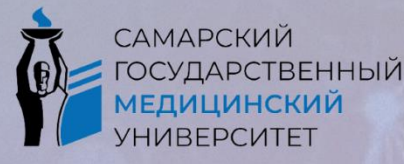

CHO

**СТУДЕНЧЕСКОЕ НАУЧНОЕ** ОБШЕСТВО СамГМУ

**XVIII ВСЕРОССИЙСКАЯ** (92-АЯ ИТОГОВАЯ) **СТУДЕНЧЕСКАЯ** НАУЧНО-ПРАКТИЧЕСКАЯ **КОНФЕРЕНЦИЯ** С МЕЖДУНАРОДНЫМ УЧАСТИЕМ

"СТУДЕНЧЕСКАЯ НАУКА И МЕДИЦИНА XXI ВЕКА: ТРАДИЦИИ, ИННОВАЦИИ И ПРИОРИТЕТЫ" **SMART: Samara Medical ARTicles** 

10 апреля 2024 года

Самарский государственный медицинский **УНИВЕРСИТЕТ** 

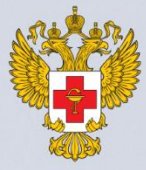

**МИНИСТЕРСТВО ЗДРАВООХРАНЕНИЯ** РОССИЙСКОЙ **ФЕДЕРАЦИИ** 

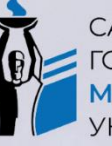

**САМАРСКИЙ** ГОСУДАРСТВЕННЫЙ МЕДИЦИНСКИЙ VHUBEPCUTET

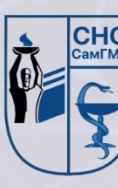

**СТУДЕНЧЕСКОЕ HAYYHOE** ОБЩЕСТВО СамГМУ

#### **МИНИСТЕРСТВО ЗДРАВООХРАНЕНИЯ РОССИЙСКОЙ ФЕДЕРАЦИИ САМАРСКИЙ ГОСУДАРСТВЕННЫЙ МЕДИЦИНСКИЙ УНИВЕРСИТЕТ СТУДЕНЧЕСКОЕ НАУЧНОЕ ОБЩЕСТВО**

**XVIII Всероссийская (92-ая Итоговая) студенческая научная конференция с международным участием**

## **«СТУДЕНЧЕСКАЯ НАУКА И МЕДИЦИНА XXI ВЕКА: ТРАДИЦИИ, ИННОВАЦИИ И ПРИОРИТЕТЫ»**

## **SMART: Samara Medical ARTicles**

**10 апреля 2024 года**

## **Глубокоуважаемые коллеги!**

Студенческое научное общество Федерального государственного бюджетного образовательного учреждения высшего образования «Самарский государственный медицинский университет» Министерства здравоохранения Российской Федерации приглашает студентов принять участие в работе:

*XVIII Всероссийской (92-ой Итоговой) студенческой научной конференции с международным участием «Студенческая наука и медицина XXI века: традиции, инновации и приоритеты». SMART: Samara Medical ARTicles,*

которая пройдёт **10 апреля 2024 года.**

**Рабочие языки:** русский, английский.

**Место проведения:** Российская Федерация, г. Самара, Самарский государственный медицинский университет.

## **ФОРМЫ УЧАСТИЯ:**

- очная: мультимедиа-доклад (с использованием презентаций) + публикация статьи;

- очная: постерный доклад + публикация статьи;

- заочная: только публикация статьи.

## **ИЗДАНИЯ КОНФЕРЕНЦИИ:**

По итогам работы конференции будет издан сборник материалов (ISBN, индекс научного цитирования РИНЦ). В сборник будут включены работы, получившие положительную оценку независимой экспертизы и одобрение редакционной коллегии. Текст не будет подвергнут редактированию.

# **Научные направления конференции**

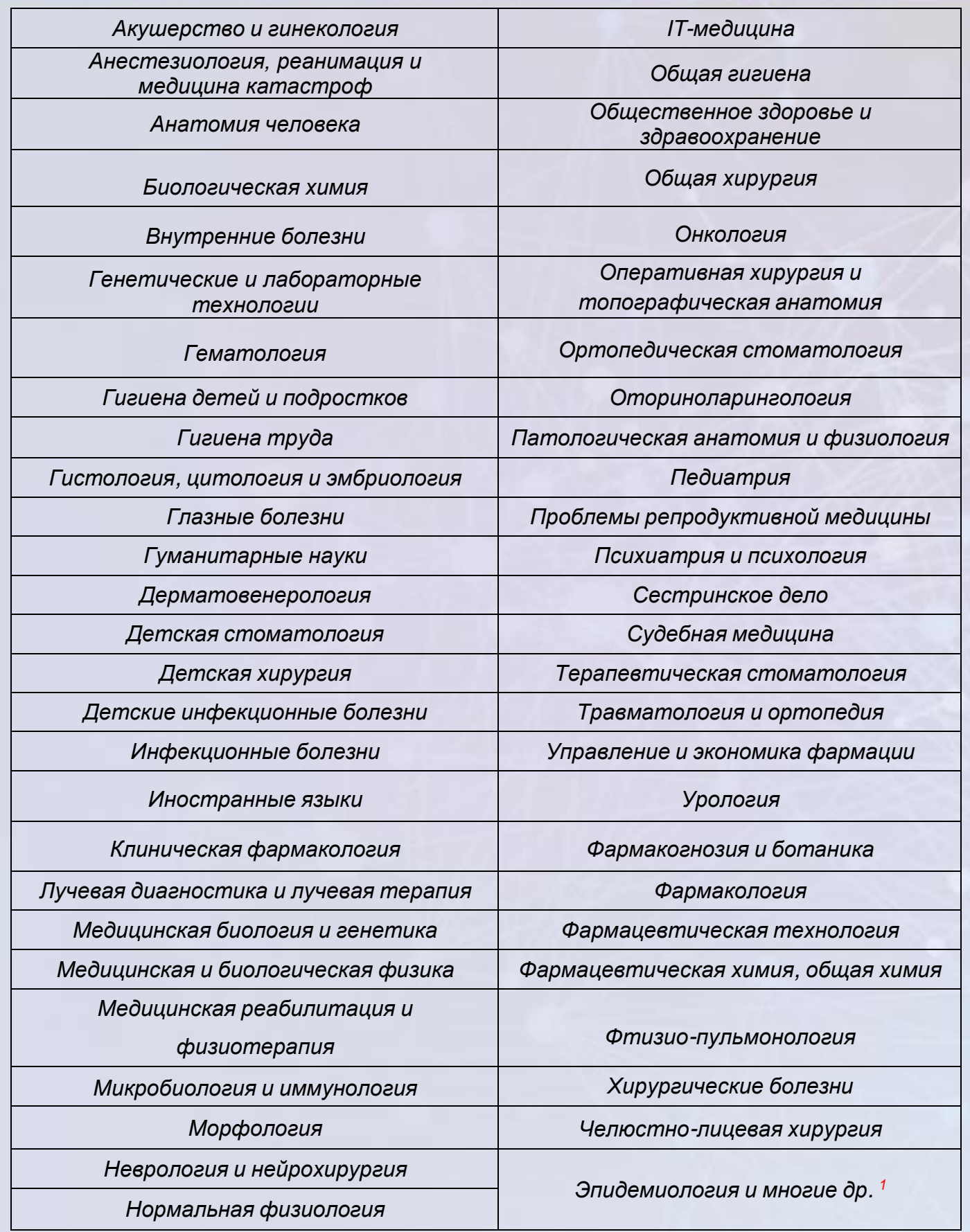

1. Конференция охватывает все научные направления современной медицины. Если у Вас возникнут вопросы 1. Конференция охватывает все научные направления современной медицины. Если у Вас возникнут вопросы относительно того или иного направления, мы всегда рады на них ответить; вопросы направлять по адресу: относительно того или иного направления, мы всегда рады на них ответить; вопросы направлять по адресу: conf.ik92@yandex.ru**. [conf.ik92@yandex.ru](mailto:conf.ik92@yandex.rum).**

# **Участие в конференции**

### *Для участия в конференции необходимо:*

- Подготовить и оформить статью планируемого доклада в соответствии с «Требованиями к оформлению статей» **(Приложение 1). В случае несоответствия статьи правилам оформления редакционная коллегия имеет право на обратную отправку работы авторам для исправления недочетов.**
- Пройти электронную регистрацию через онлайн-сервис: <https://forms.yandex.ru/cloud/653f9d36c417f3397948fdc8/>.
- Отправить в соответствующее поле регистрации материалы работы в электронном (текстовый редактор Microsoft Word) и отсканированном виде с подписью научного руководителя.

#### **NB!!! Электронная регистрация участников конференции будет проводиться**

## **с 6 ноября по 17 декабря 2023 г.**

**Работы, представленные позднее указанного срока, а также не соответствующие требованиям к оформлению статьи, рассматриваться не будут!**

## **ИНФОРМАЦИЯ ДЛЯ ИНОГОРОДНИХ УЧАСТНИКОВ**

- Участие в конференции и публикация материалов бесплатные.
- По окончании электронной регистрации представители оргкомитета свяжутся с Вами для решения координационных вопросов.
- Ограничения в количестве подаваемых статей от университетов других городов отсутствуют.

# **Контакты**

## **Председатель Совета Студенческого научного общества СамГМУ**

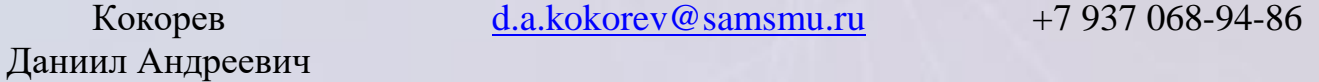

**Заместитель председателя Совета Студенческого научного общества СамГМУ**

Иванюков Андрей Сергеевич [conf.ik92@yandex.ru](mailto:conf.ik92@yandex.ru) +7 987 773-01-38

#### **Ответственный секретарь Конференции**

Косорлукова Ольга Андреевна [conf.ik92@yandex.ru](mailto:conf.ik92@yandex.rum) +7 903 300-18-06 **По вопросам работы с иногородними участниками**

Бережная [conf.ik92@yandex.ru](mailto:conf.ik92@yandex.rum) +7 927 723-44-88

Карина Сергеевна

**По вопросам работы с иностранными участниками**

Чекмарёва Виктория Юрьевна

[conf.ik92@yandex.ru](mailto:conf.ik92@yandex.rum) +7 927 600-55-52

## *Внимание!*

Организационный комитет оставляет за собой право проводить отбор научных статей для непосредственного участия в конференции согласно решению, принятому редакционной коллегией. Информация о конференции также размещена на сайтах:

> *<https://samsmu.ru/> https://vk.com/samsmu\_ru <https://vk.com/medsno>*

## **ТРЕБОВАНИЯ**

 **к оформлению статьи** 

**XVIII Всероссийской (92-ой Итоговой)**

**студенческой научной конференции с международным участием**

**«Студенческая наука и медицина XXI века: традиции, инновации и приоритеты»**

#### **Глубокоуважаемые участники!**

Обращаем Ваше внимание на то, что к публикации принимаются **только оригинальные исследования!** 

Обзорные статьи и клинические случаи до публикации **не допускаются**, за исключением *иллюстрации* основного исследования клиническим случаем.

*Обзорная статья* – работа, включающая подбор, анализ и систематизацию ранее опубликованных исследований и литературных источников по выбранной проблеме. Новых элементов и оригинальности исследования не несет.

*Клинический случай* – динамическое изложение истории болезни конкретного пациента.

Просим обратить внимание к требованиям оформления работы, изложенном в информационном письме. **В случае несоответствия требованиям объема текста, заголовка и списка литературы статьи редакционная коллегия имеет право на обратную отправку работы авторам для устранения выявленных недочетов во внешнем оформлении статьи.**

#### **1. Структурные элементы статьи**

 Заголовок (информация об авторах, название статьи, информация о научных руководителях, учебном заведении);

- Актуальность темы;
- Цель работы;
- Материалы и методы;
- Результаты и их обсуждение;
- Выводы;
- Список литературы.

#### **2. Требования к оформлению статьи. Общие требования**

**N.B.!** Название структурных элементов статьи («Актуальность», «Цель», «Задачи») не указываются! Текст статьи логически делится на соответствующие абзацы.

- Статью следует печатать в текстовом редакторе Microsoft Office Word.
- Шрифт **Times New Roman**.
- Размер шрифта всего текста статьи **12 пт**.
- Междустрочный интервал **одинарный**, интервал до **0 пт**, после **0 пт**.

**N.B.!** Как правило, по умолчанию в Microsoft Office Word выставлены значения интервалов «до» и «после» – 6 пт.

Для этого нажмите: «*Главная*» → «*Абзац*» → Найдите вкладку «*Интервал до и после*» → *Выставьте значения по 0 пт*.

- Без нумерации страниц.
- Расстановка переносов автоматическая: *(«Разметка страницы» → «Расстановка переносов» → «Авто»).*
- Ширина поля слева **2 см**, сверху и снизу **2 см**, справа **1,5 см**. («*Разметка страницы*» → «*Параметры страницы*» → «*Поля*» → *Выставьте соответствующие значения полей в окошках).*
- Абзацный отступ **1,25 см** (в т.ч. и в «шапке», и в основном тексте статьи). («*Главная*» → «*Абзац*» → *Выбрать вкладку «Отступ», а в ней подвкладку «Красная/первая строка*» → *Выставить значение «отступ на 1,25*».)
- Выравнивание Заголовка **по центру**, текста статьи **по ширине**.

Минимальный объём текста статьи вместе с заголовком и списком литературы – 2 страницы, максимальный - 3 страницы. **В случае несоответствия объема текста статьи требованиям редакционная коллегия имеет право на обратную отправку работы авторам для исправления недочетов.**

**2.1. Оформление заголовка (информация об авторах, название статьи, информация онаучных руководителях, учебном заведении)**

*1 строка* – название статьи:

- Название статьи следует прописывать с новой строки **ПРОПИСНЫМИ ПОЛУЖИРНЫМИ** буквами.
- Максимальное количество слов в названии статьи **18**!

**N.B.! После названия точку ставить не следует (пример 1).**

# *Пример 1:*

## **СРАВНИТЕЛЬНЫЙ АНАЛИЗ НОВЫХ МЕТОДОВ ЛЕЧЕНИЯ ВОЗРАСТНОЙ МАКУЛЯРНОЙ ДЕГЕНЕРАЦИИ**

**N.B.!** Обращаем Ваше внимание на то, что переносов в названии статьи быть не должно. Не следует оставлять предлоги, союзы, сокращения (например, г. Самара) на предыдущей строке, их необходимо переносить на новую строку.

*2 строка* – фамилия автора (авторов):

- Размер шрифта заголовка 12 пт;
- Фамилию и инициалы следует оформлять *полужирным курсивом;*
- Один студент может быть автором только в одной работе, в других соавтором.

**N.B.!** Между инициалами пробел **не** ставится (пример 2).

*Пример 2: М.М. Иванов*

В случае, если авторов несколько, следует перечислить их через запятую на одной строке; в каждой работе допускается не более 2-х соавторов: 1 автор + 2 соавтора (пример 3):

> *Пример 3: М.М. Иванов, Р.Р. Петров*

*3 строка* – информация об учреждении образования:

С новой строки *курсивом* указывается название учреждение образования/здравоохранения (пример 4):

*Пример 4:*

*Самарский государственный медицинский университет*

В случае если учреждений несколько – следует перечислять их через запятую, каждое название учреждения писать на следующей строке (пример 5)

*Пример 5:*

*Самарский государственный медицинский университет, Самарский государственный технический университет*

*4 строка* – название кафедры:

С новой строки курсивом указывается название кафедры согласно перечню кафедр вуза (пример 6):

> *Пример 6*: *Кафедра офтальмологии*

Если кафедр две – их название следует перечислять через запятую, каждое название кафедры писать на следующей строке (пример 7).

> *Пример 7*: *Кафедра офтальмологии, Кафедра общей хирургии*

*5 строка* – информация о научном руководителе:

- С новой строки указывается ученая степень, ученое звание, фамилия и инициалы научного руководителя – стандартным шрифтом.
- Максимальное количество научных руководителей **3**!

**N.B.!** После слов «Научный руководитель» знак препинания (двоеточие) ставить следует (пример 8).

*Пример 8*: Научный руководитель: д.м.н., профессор П.П. Петров

 $\frac{1}{2}$ Если научных руководителей несколько, следует писать: «Научные руководители», доктор д. поставить знак препинания (двоеточие) и перечислять их чер<br>степени, звания и степени, звания и дол сокращать согласно общепринятым правилам сокращения (таб. 1). их через запятую. Ученые должности следует

N.B.! Между инициалами научных руководителей  $\frac{1}{100}$   $\frac{1}{100}$   $\frac{1}{100}$   $\frac{1}{100}$   $\frac{1}{100}$  $\mathbf{m}$   $\mathbf{r}$   $\mathbf{r}$   $\mathbf{$ не ставится пробел (пример 9).

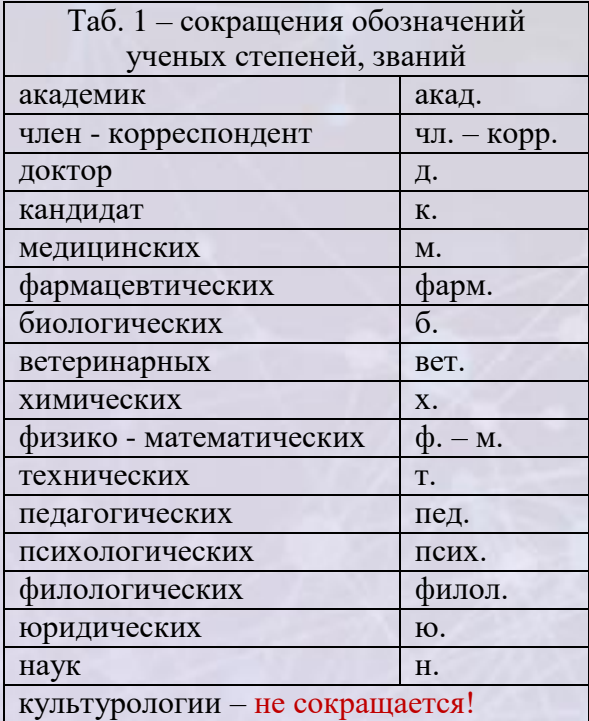

## *Пример 9*:

 $\frac{1}{2}$ ний руководители: д.м.н., прос  $\epsilon$  p  $\mu$   $\alpha$  d  $\alpha$   $\mu$   $\alpha$   $\ldots$   $\ldots$ Научные руководители: д.м.н., профессор П.П. Петров, к.м.н., доцент С.С. Сидоров

## **2.2 Основной текст статьи**

наук н.

- После заголовка следует оставлять одну пропущенную строку;
- Размер шрифта основного текста статьи **12 пт;**
- Обратите внимание на знаки препинания;
- Буква «Ё» в основном тексте не используется! Исключение ФИО, город, название.
- В некоторых случаях допустимо применение *курсива* (Например, при упоминании бактерий, названий растений и т.п.: *Mycobacterium tuberculosis, Matricаria chamomilla*);
- **N.B.!** Название структурных элементов статьи «Актуальность», «Цель», «Материалы и методы» не указываются! Текст статьи логически делится на соответствующие абзацы.
- **N.B.!** Прежде чем ввести сокращение, например СПКЯ, необходимо дать его расшифровку при первом употреблении: "синдром поликистозных яичников (СПКЯ)".

**N.B.!** Перечисление фактов и выводов в формате дробления на пункты **запрещено**! Все прописывается в одном абзаце единым текстом, например:

«В ходе исследования были выявлены следующие черты течения ХОБЛ в группе пациентов: во-первых, …; во-вторых, …; в-третьих…»

Печать текста осуществляется на той же строке, а каждый новый абзац должен начинаться с красной строки (пример 10).

### *Пример 10:*

**(Актуальность)** Текст текст текст текст текст текст текст текст текст текст текст текст текст текст текст текст текст текст текст текст текст текст текст текст текст текст.

**(Цель)** текст текст текст текст текст текст текст текст текст текст текст текст текст текст текст текст текст текст текст текст текст текст текст текст текст текст текст текст.

**(Материалы и методы)** Текст текст текст текст текст текст текст текст текст текст текст текст текст текст текст текст текст текст текст текст. Текст текст текст текст текст текст.

В основном тексте допустимо **использование таблицы**. Требования:

- Столбцы должны быть масштабируемы (текст соответствует ширине столбцов);
- **•** Размер шрифта 12 пт;<br> **(Дель)** текст текст текст текст текст текст текст текст текст текст текст текст текст текст текст текст текст текст текст текст текст текст текст текст текст текст текст текст текст текст текс
- Выравнивание заголовка и столбцов **по центру**; текст текст текст текст текст текст текст текст текст текст текст текст текст текст текст текст текст текст те
- Таблица не должна выходить за поля общего текста (2 х 2 х 1,5 см);
- Объём таблицы не более **1/3** страницы!  $\mathbf{r} = \mathbf{r} \times \mathbf{r} = \mathbf{r} \times \mathbf{r}$

**N.B.!** Диаграммы, схемы, рисунки при оформлении статей **не используются!**

## **2.3. Список литературы**

Цитирование книг (пример 11):

#### *Пример 11:*

**(Цитирование предложения из литературного источника)** Текст текст текст текст текст текст текст текст текст текст текст тексттекст текст [3]. Текст текст текст текст текст текст текст текст текст текст текст текст.

**(Цитирование абзаца из литературного источника)** текст текст текст текст текст текст текст текст текст текст текст текст текст тексттекст текст текст текст текст текст текст текст текст текст текст текст текст текст. [3]

• В конце необходимо указать источники литературы (не менее 3, но не более 5 в В конце необходимо указать исто ники энтературы (**Не менее 5, но не облее 5** в соответствии сформатом оформления статей АМА – American Medical Association Style) (пример 12). этветствий сформатом оформления статей темт с типетеан ителеа текоснатон ве

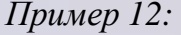

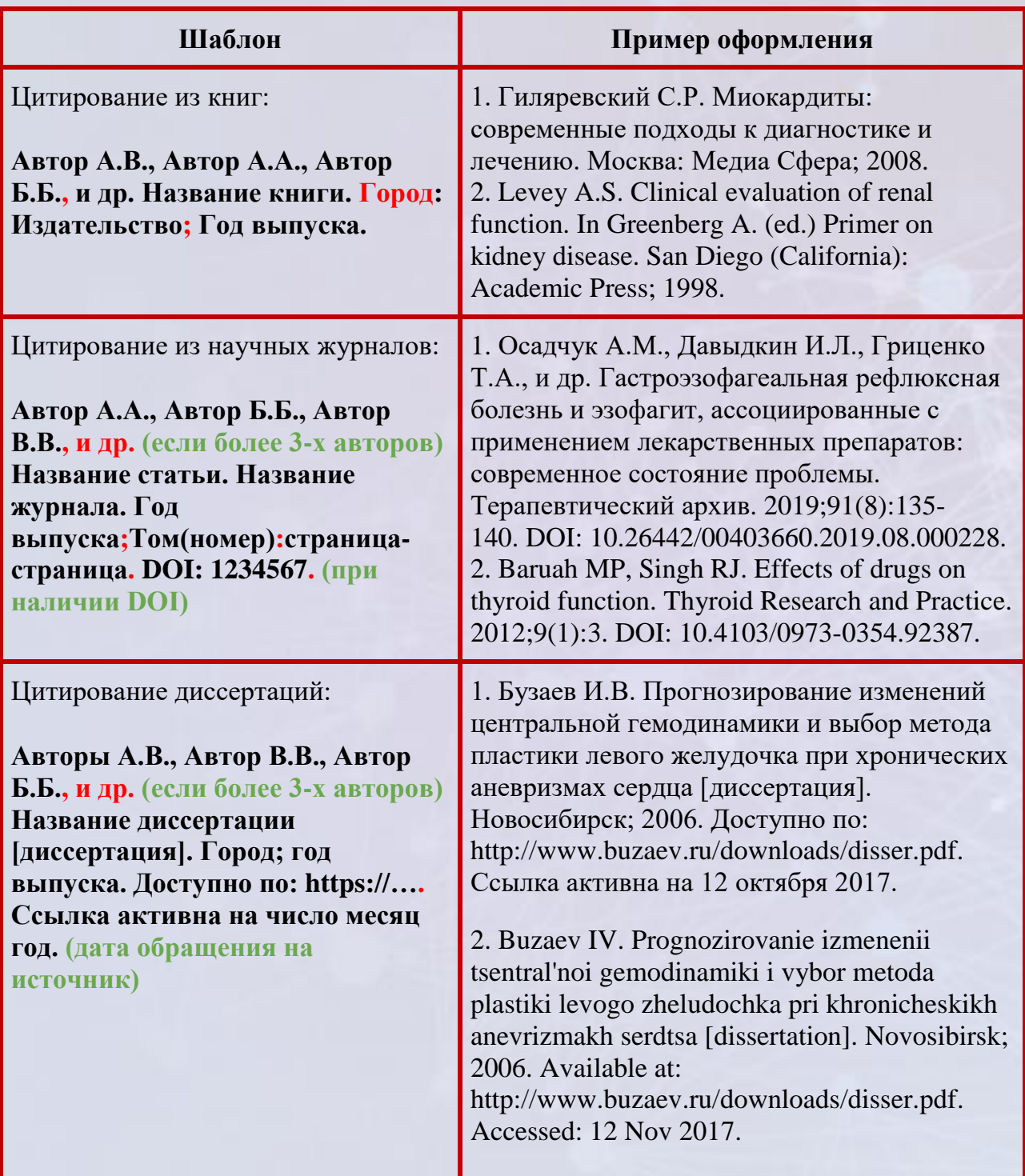

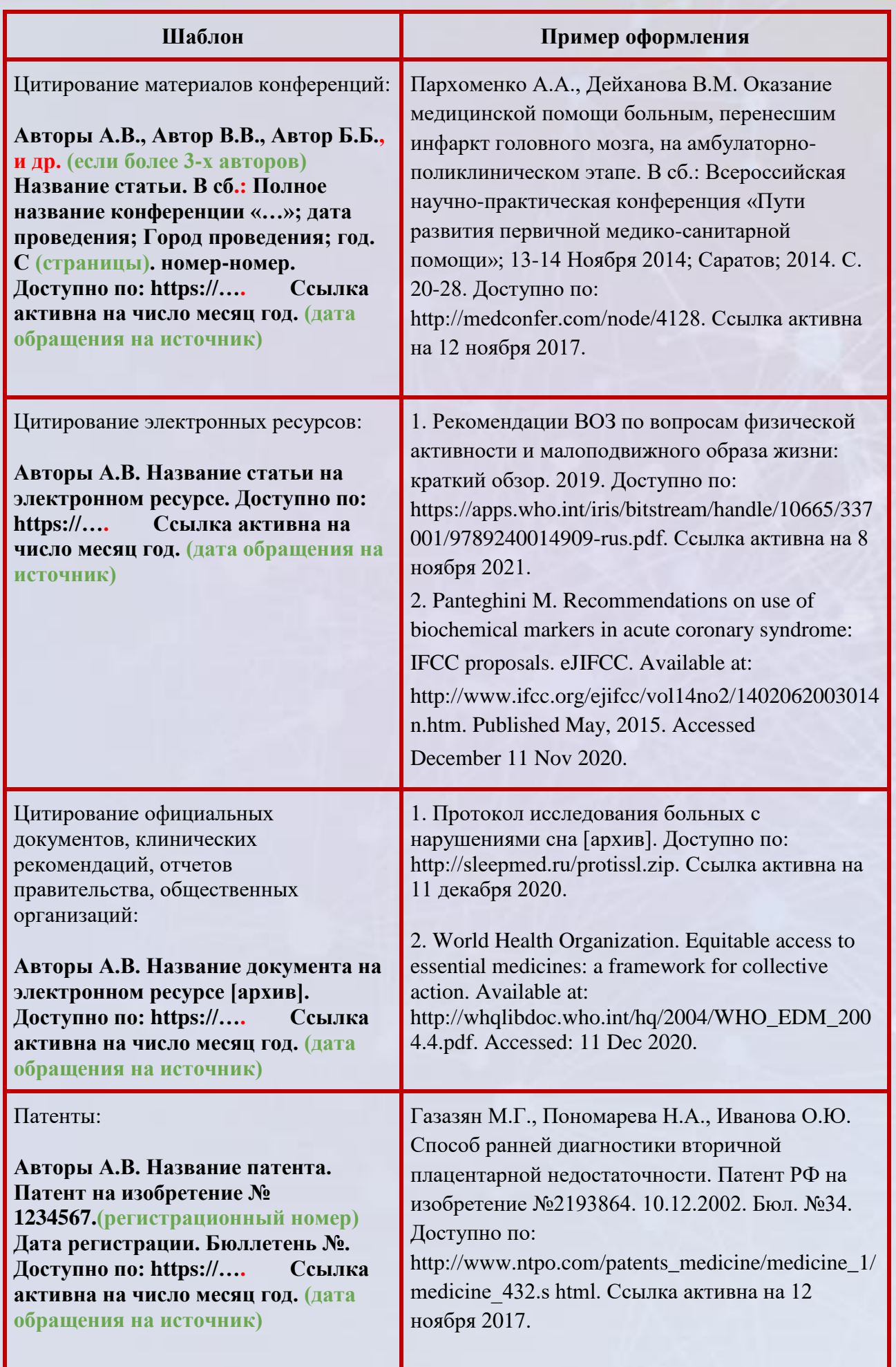

**Подробнее по оформлению списка литературы в Приложении №2**

# **подробнее <b>подробнее подробнее итогового вида статьи поска подробнее изменение подробнее изменение м**

## **CРАВНИТЕЛЬНЫЙ АНАЛИЗ НОВЫХ МЕТОДОВ ЛЕЧЕНИЯ ВОЗРАСТНОЙ МАКУЛЯРНОЙ ДЕГЕНЕРАЦИИ**

#### *В.Н. Кузнецов*

*Самарский государственный медицинский университет Кафедра офтальмологии* Научный руководитель: д.м.н., профессор В.М. Малов

**(Актуальность)** Текст текст текст текст текст текст текст текст текст текст текст текст текст текст текст текст текст текст текст текст текст текст текст текст текст текст текст [1, 2].

**(Цель)** Текст текст текст текст текст текст текст текст текст текст текст текст текст текст текст текст текст текст текст текст текст текст текст текст текст текст текст текст текст текст текст.

**(Материалы и методы)** Текст текст текст текст текст текст текст текст текст текст текст текст текст текст текст текст текст текст текст текст [3]. Текст текст текст текст текст текст.

**(Результаты)** Текст текст текст текст текст текст текст текст текст текст текст текст текст текст текст текст текст текст текст текст. Текст текст текст текст текст текст.

**(Выводы)** Текст текст текст текст текст текст текст текст текст текст текст текст текст текст текст текст текст текст текст текст. Текст текст текст текст текст текст.

#### Список литературы:

1. Алексеев В.Н. Прогрессирующая глаукома – неизбежность или недоработка. Москва; 2004.

2. Егоров Е.А. (ред.) Глаукома. Национальное руководство. Москва; 2013.

3. Еричев В.П., Дугина А.Е., Мазурова Ю.В. Фиксированные лекарственные формы: современный подход к терапии глаукомы. Глаукома. 2010;1:62-66.

#### **Требования к оформлению библиографического списка**

Редакционная коллегия напоминает, что корректное указание используемых источников в списке литературы – залог того, что цитируемая публикация будет учтена при оценке научной деятельности ее авторов и организаций, где они работают.

Список литературы, прилагаемый к статье, должен включать наиболее актуальные труды по теме работы отечественных и зарубежных авторов, преимущественно за последние 5–7 лет.

Источники перечисляются строго в порядке цитирования (ссылок на них в тексте) и указываются арабскими цифрами в квадратных скобках. В списке литературы каждый источник идет с новой строки под своим порядковым номером. Не допускаются ссылки на работы, которых нет в списке литературы, и наоборот: все документы, на которые авторы ссылаются в тексте, должны быть включены в список литературы; не допустимы ссылки на неопубликованные в печати и в официальных электронных изданиях работы, а также на работы многолетней давности.

Список составляют по правилам оформления пристатейных списков литературы (библиография) для авторов с учетом «Единых требований к рукописям, представляемым в биомедицинские журналы» Международного комитета редакторов медицинских журналов (Uniform Requirements for Manuscripts Submitted to Biomedical Journals).

По требованию международных баз данных в конце литературной ссылки, англоязычной и русскоязычной (где имеется), необходимо проставлять цифровой идентификатор объекта – индекс DOI – для повышения востребованности и цитируемости научных работ.

Список литературы должен соответствовать формату, рекомендуемому Американской национальной организацией по информационным стандартам (National Information Standards Organisation – NISO), принятому National Library of Medicine (NLM) для баз данных (Library's MEDLINE/PubMed database) NLM: [http://www.nlm.nih.gov/citingmedicine.](http://www.nlm.nih.gov/citingmedicine)

Названия российских изданий необходимо писать полностью без сокращения для обеспечения цитирования в международных базах данных.

Сокращения названий журналов должны соответствовать принятым в Index Medicus.

Ссылки на диссертации, авторефераты диссертаций, материалы конференций, патенты и юридические документы, медиа и электронные материалы можно приводить только в случае, если они имеются в открытом доступе в Интернете.

В инициалах иностранных авторов точка не прописывается!

Рекомендуется использование сокращения сотен в прописывании страниц (Например, «116-20» вместо «116-120»).

Автор несет полную ответственность за точность данных списка литературы.

Если в литературной ссылке допущены явные неточности или она не упоминается в тексте статьи, редакция оставляет за собой право исключить ее из списка.

## **Примеры оформления списка литературы:**

#### Цитирование из книг:

1. Алексеев В.Н. Прогрессирующая глаукома – неизбежность или недоработка. Москва; 2004.

2. Levey AS. Clinical evaluation of renal function. In Greenberg A. (ed.) Primer on kidney disease. San Diego (California): Academic Press; 1998. P. 20–27.

#### Цитирование статей из научных журналов:

1. Baruah MP, Singh RJ. Effects of drugs on thyroid function. Thyroid Research and Practice.2012;9(1):3. DOI: 10.4103/0973-0354.92387

2. Осадчук А.М., Давыдкин И.Л., Гриценко Т.А., и др. Гастроэзофагеальная рефлюксная болезнь и эзофагит, ассоциированные с применением лекарственных препаратов: современное состояние проблемы. Терапевтический архив. 2019;91(8):135-140. DOI: 10.26442/00403660.2019.08.000228

Цитирование электронных ресурсов:

1. Panteghini M. Recommendations on use of biochemical markers in acute coronary syndrome: IFCC proposals. eJIFCC. Available at: [http://www.ifcc.org/ejifcc/vol14no2/1402062003014n.htm.](http://www.ifcc.org/ejifcc/vol14no2/1402062003014n.htm) Published May, 2015. Accessed 11 Dec 2020.

Цитирование официальных документов, клинических рекомендаций отчетов правительства, общественных организаций:

1. Протокол исследования больных с нарушениями сна [архив]. Доступно по: [http://sleepmed.ru/protissl.zip.](http://sleepmed.ru/protissl.zip) Ссылка активна на 11 декабря 2020.

2. World Health Organization. Equitable access to essential medicines: a framework for collective action. Available at: [http://whqlibdoc.who.int/hq/2004/WHO\\_EDM\\_2004.4.pdf.](http://whqlibdoc.who.int/hq/2004/WHO_EDM_2004.4.pdf) Published March, 2004. Accessed 11 Dec 2020.